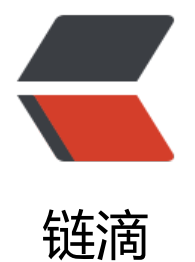

# jenkins 插[件使用](https://ld246.com)清华源加速

- 作者: yuanhenglizhen
- 原文链接:https://ld246.com/article/1588144059031
- 来源网站:[链滴](https://ld246.com/member/yuanhenglizhen)
- 许可协议:[署名-相同方式共享 4.0 国际 \(CC BY-SA 4.0\)](https://ld246.com/article/1588144059031)

## **插件汇总**

#### Jenkins 所有镜像列表:

#### http://mirrors.jenkins-ci.org/status.html

比如日本的镜像:

http://mirror.esuni.jp/jenkins/, http://ftp.yz.yamagata-u.ac.jp/pub/misc/jenkins/, http://ftp.t [ukuba.wide.ad.jp/software/jenkins/](http://mirrors.jenkins-ci.org/status.html)

#### 德国的镜像:

http://jenkins.mirror.isppower.de/ , http://mirror.yandex.ru/mirrors/jenkins/

#### 官方的镜像:

http://mirrors.jenkins-ci.org/, http://archives.jenkins-ci.org/

#### 清华大学镜像:

https://mirrors.tuna.tsinghua.edu.cn/jenkins/updates/update-center.json

### **[实施步骤](http://mirrors.jenkins-ci.org/)**

#### [1. 进入jenkins的updates文件夹](https://mirrors.tuna.tsinghua.edu.cn/jenkins/updates/update-center.json)

cd {你的Jenkins工作目录}/updates

#### 2.修改升级配置文件中的地址

sed -i 's/http:\/\/updates.jenkins-ci.org\/download/https:\/\/mirrors.tuna.tsinghua.edu.cn\/je kins/g' default.json && sed -i 's/http:\/\/www.google.com/https:\/\/www.baidu.com/g' defaul .json

#### 到这里插件安装速度快如火箭